AutoCAD Crack Free Registration Code Download [April-2022]

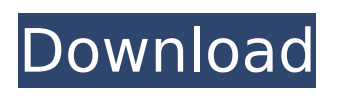

## **AutoCAD Crack Free Download For PC (2022)**

Although its beginnings were in the drafting world, AutoCAD Free Download is now used by many individuals and companies for a variety of types of 2D and 3D work. Its widespread adoption of the programming language ObjectARX means that it is often associated with CAD/CAM in the minds of many designers and project managers. As of 2015, AutoCAD Download With Full Crack LT is the software's inexpensive (\$200 to \$300), cloud-based cousin. AutoCAD is expensive, and there are lowcost alternatives, such as LibreCAD and Sketchup. Both of these programs are free, but you need to pay to get access to AutoCAD's cloud-based services. Also, while AutoCAD can be used without running on a Microsoft Windows platform, Sketchup and LibreCAD must be run on a Windows machine. AutoCAD is expensive but is now getting a significant overhaul The development of AutoCAD 15 saw Autodesk make huge improvements to the interface, color schemes, and user experience of the software. In this article, we'll cover the basics of creating AutoCAD drawings and reviewing the latest release of the application. AutoCAD is a much larger program than a drawing application like Microsoft PowerPoint. The diagram below shows the relationship between the user interface (UI) and the drawing area. AutoCAD UI To understand AutoCAD, it's important to understand how the UI works. The UI is the interface of AutoCAD, as shown in the picture above. This is where you'll work, as a designer, modeler, or drafter. In the figure, we've outlined the most common areas of AutoCAD. The drawing area is where you create objects and edit drawings, the console is used to launch and run AutoCAD, and the menus and toolbars are areas where you navigate the software. You can also open other programs through the UI. If you're familiar with Microsoft Office, you may notice a lot of similarities between the UI of AutoCAD and that of Office. You can also see the distinction between a drawing and a drawing space. When you create a new drawing in Office, you'll see a button for creating a new drawing space or drawing region (the button is generally a small square). In AutoCAD, you use the New button at the bottom of the screen to create a new drawing

# **AutoCAD [Latest] 2022**

For details on how to use the DXF import/export feature, see External Data Formats. Notable features Licensing AutoCAD is perpetual, with no subscription or annual licensing fees. Windows customers use the retail version of AutoCAD LT; users of AutoCAD LT Professional are able to upgrade to AutoCAD LT for Windows. Non-Windows users have a choice between a perpetual license or perpetual subscription. Professional users have a choice between the perpetual, perpetual with annual maintenance (AutoCAD LT Pro) or perpetual with maintenance fees (AutoCAD LT). AutoCAD is available as a standalone product for Windows and macOS, and as a component of AutoCAD LT, which is bundled with a number of other CAD software products and services such as DraftSight. AutoCAD is available for free in some regions such as the United States (where it is bundled with other AutoCAD products with unlimited use, via the AutoCAD App Center), some parts of Europe, and Australia. Add-ons and companion products AutoCAD Architecture – extension of AutoCAD for architectural, engineering, and construction (architectural) design AutoCAD Electrical – extension of AutoCAD for electrical design AutoCAD Landmarks – for planning and design of large-scale infrastructure projects AutoCAD Plant 3D – a 3D modeling and visualizing tool for the process of designing and planning the layout of construction projects, including the physical aspects, the integration of human and natural aspects, and the integration of building technology (including space planning, arrangement, and design). AutoCAD Plant Manager – an application designed for construction and design projects. AutoCAD Visual LISP – an automation product developed by Autodesk to automate repetitive tasks. Supported programming languages AutoLISP - functional programming language, now deprecated Visual LISP – macro-driven programming language for creating custom commands and macros for use in AutoLISP VBA - macro-driven programming language for Excel, compatible with a number of other applications. History Before the development

of AutoCAD, other CAD programs, such as MIT's CADRAT, were developed in the 1970s and 1980s. AutoCAD was created by The Williams Company. The first version, AutoCAD 2, was released in 1987. This version added a 2D drafting component and basic 3D modeling capabilities. AutoC af5dca3d97

### **AutoCAD With Full Keygen Download [Updated]**

Start it up and press to activate the Keygen. Go back to Autocad, and check the box which says Generate Cryptographic Key In the field below Enter the Key. Click on Create. Go back to Autocad and check the box saying Generate Cryptographic Key In the field below Enter the Key. Create the license. If you are using C2C Start up Autodesk Autocad. Go to keygen. Click Generate Create and generate a license. (optional): Next select other license and make it the default license. Go to the license tab, click on your license. Click on the Software version tab. To change the default drive, click on the drive tab. Change the profile of the default drive to 1, then click on save. Note: The profile 1 will be the default profile for newly created sheets. Done Done! You now have a legal license of Autodesk Autocad. How to use in Cinema 4D Go to Autodesk Autocad. Go to the Preferences. Then go to the Import/Export section. Then click on the Import button. Click on Import and select the generated license. Click on Next. Set the default drive. Click on OK and save your work. Then in the Libraries section select add library. Click on import. Select the license you have. Click on Import License. Done Done. Now you can create your scene. How to create the license for Cinema 4D Go to the preferences. Then go to the Import/Export section. Then click on the Import button. Click on Import and select the generated license. Click on Next. Set the default drive. Click on OK and save your work. Then in the Libraries section select add library. Click on import. Select the license you have. Click on Import License. Done Done. Now you can create your scene. How to use the product from a drive that has the expired key Go to the preferences. Then go to the Import/Export section. Then click on the Import button.

#### **What's New In AutoCAD?**

Speed up you work with Markup Assist. You can draw a "smart polyline" from 2D to 3D. It automatically generates and calculates the topology. Create optimal path by moving from 2D to 3D from an image (step-by-step process). (video: 1:11 min.) Support for Added Threading: Additional functionality and performance benefits are achieved when two data objects are joined (or threaded) in a single command. With Add Threading, you can join two existing data objects in a single command. If they are in the same element type, then you can quickly and easily merge them into a single element. If they are in different element types, then the new element will inherit the attributes of the first element. (video: 1:00 min.) Review and Code Enhancement: Gain new insights into your projects and business with new and improved code editor features. Support for Web Authentication: Download and log into your site using a simple "sign in" box, instead of the more complicated username and password procedures. A clean, easy-to-use interface and modern website design makes it easier than ever to browse and search through code. (video: 1:13 min.) Integration with 3D Modeling: Seamlessly update your 2D drawings with dynamic 3D models. After creating your model, you can easily use AutoCAD or AutoCAD LT to update its attributes, drawing views, or edit a 2D drawing to update the 3D model. (video: 2:20 min.) Easy Editing: Make changes with ease. Use the quick access panel to access common tools and perform tasks. A new intelligent learning interface will enable you to become more efficient without training. (video: 1:10 min.) Get to the Entire System in Seconds: Find what you need with speed. With the new Quick Search Box, you can instantly access templates, commands, settings, settings and search result categories. The Quick Search Box offers flexible options for complex searches (video: 1:10 min.) A unique tag system helps to distinguish between the entities in a project. You can easily identify and remove duplicate objects. See the command line help file for other options. (video: 1:30 min.) Create Batch Files: Use Batch File Wizard

### **System Requirements:**

Minimum: OS: Windows 7 CPU: 1.6 GHz or faster processor RAM: 1 GB or more Video: AMD Radeon HD 3870 or Nvidia GTX 660 or better with 1GB or more video memory DirectX: Version 10 Hard drive: 1.5 GB free hard disk space Sound card: DirectX compatible Network: Broadband Internet connection required Recommended: CPU: 2.0 GHz or faster processor RAM: 2 GB or more Video

<https://1w74.com/autocad-crack-with-license-code-pc-windows-march-2022/>

<http://iconnmedia.com/autocad-crack-mac-win-4/>

https://agoodplaceto.com/wp-content/uploads/2022/08/AutoCAD\_Crack\_\_\_Full\_Product\_Key.pdf <https://orangehive.in/wp-content/uploads/2022/08/AutoCAD-42.pdf>

<https://domainedns.com/autocad-24-2-activator-for-pc-2/>

<https://nb-gallery.com/autocad-2021-24-0-crack-with-registration-code-download/>

[https://businessdirectorychicago.com/wp-](https://businessdirectorychicago.com/wp-content/uploads/2022/08/AutoCAD_Crack_Incl_Product_Key_2022.pdf)

[content/uploads/2022/08/AutoCAD\\_Crack\\_Incl\\_Product\\_Key\\_2022.pdf](https://businessdirectorychicago.com/wp-content/uploads/2022/08/AutoCAD_Crack_Incl_Product_Key_2022.pdf)

<https://www.chimfab.com/autocad-21-0-crack-serial-number-full-torrent-free-april-2022/>

[https://mydreamfinances.com/index.php/2022/08/10/autocad-20-1-crack-with-key-free-download-for](https://mydreamfinances.com/index.php/2022/08/10/autocad-20-1-crack-with-key-free-download-for-pc/)[pc/](https://mydreamfinances.com/index.php/2022/08/10/autocad-20-1-crack-with-key-free-download-for-pc/)

<http://yiyo.es/wp-content/uploads/2022/08/kaskat.pdf>

<https://instafede.com/autocad-crack-torrent-download-2/>

<https://www.godmotivated.org/wp-content/uploads/2022/08/yasfor-2.pdf>

<https://lucaslaruffa.com/autocad-19-1-crack-activation-code-with-keygen-for-windows/>

[https://valentinesdaygiftguide.net/2022/08/10/autocad-crack-with-full-keygen-for-windows](https://valentinesdaygiftguide.net/2022/08/10/autocad-crack-with-full-keygen-for-windows-latest-2022/)[latest-2022/](https://valentinesdaygiftguide.net/2022/08/10/autocad-crack-with-full-keygen-for-windows-latest-2022/)

<https://www.ibjf.at/wp-content/uploads/2022/08/karzaby.pdf>